# **Exkurs: Binärbäume und B-Trees**

Wie fängt ein Informatiker einen Löwen in Afrika?

(Anfänger Informatiker) Wir starten in Kairo und suchen ganz Afrika ab bis wir den Löwen gefunden haben (sehr, sehr aufwendig...)

### **-> Sequentielle Suche**

(Schlauer Informatiker): Teile Afrika mit einem Zaun in zwei Teile ...

... prüfe in welcher Hälfte der Löwe ist ...

- ... teile die Hälfte wieder mit einem Zaun ...
- ... und mache so lange weiter ...
- ... bis wir den Löwen eingekreist haben!

**-> Binärsuche**

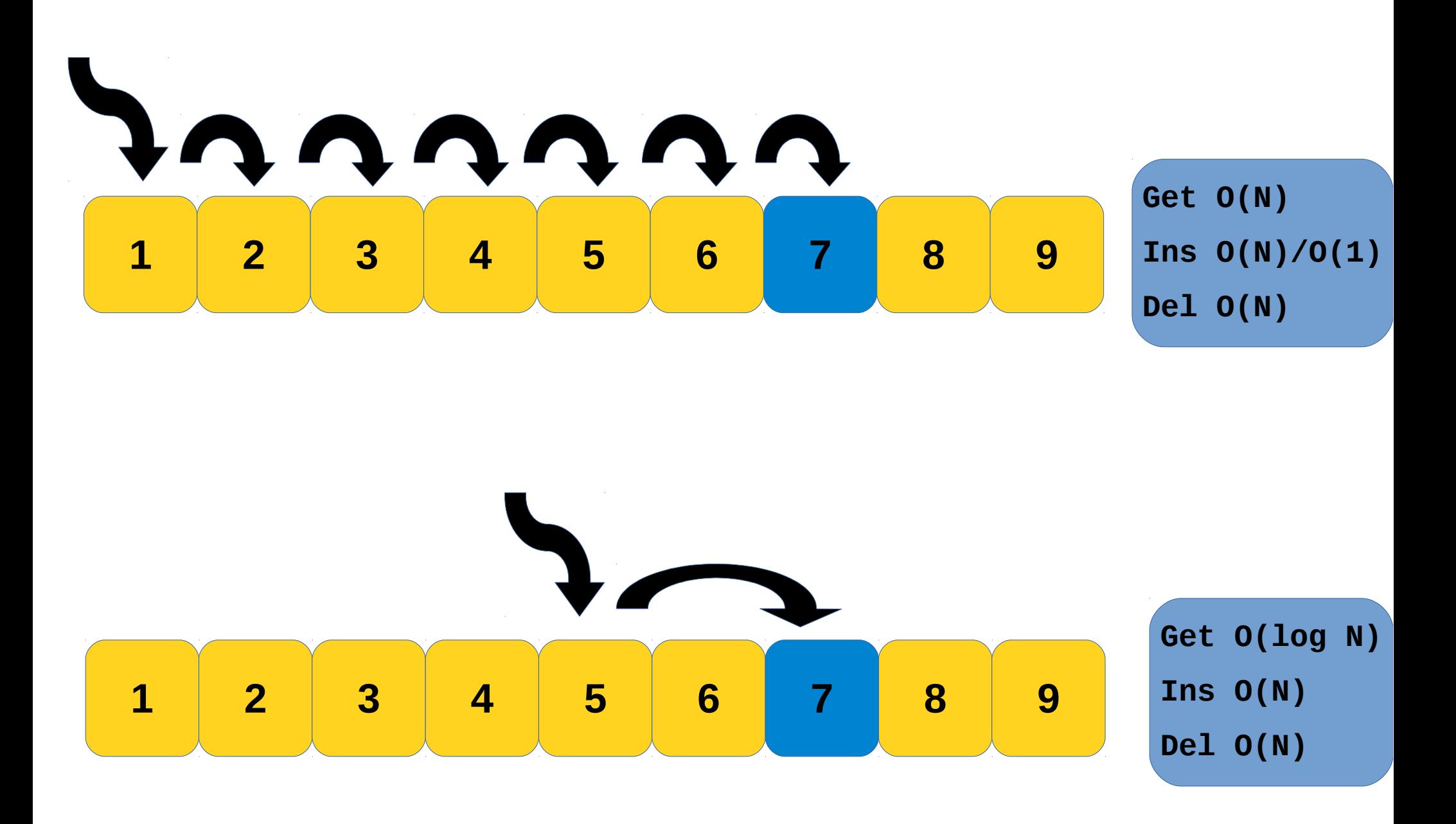

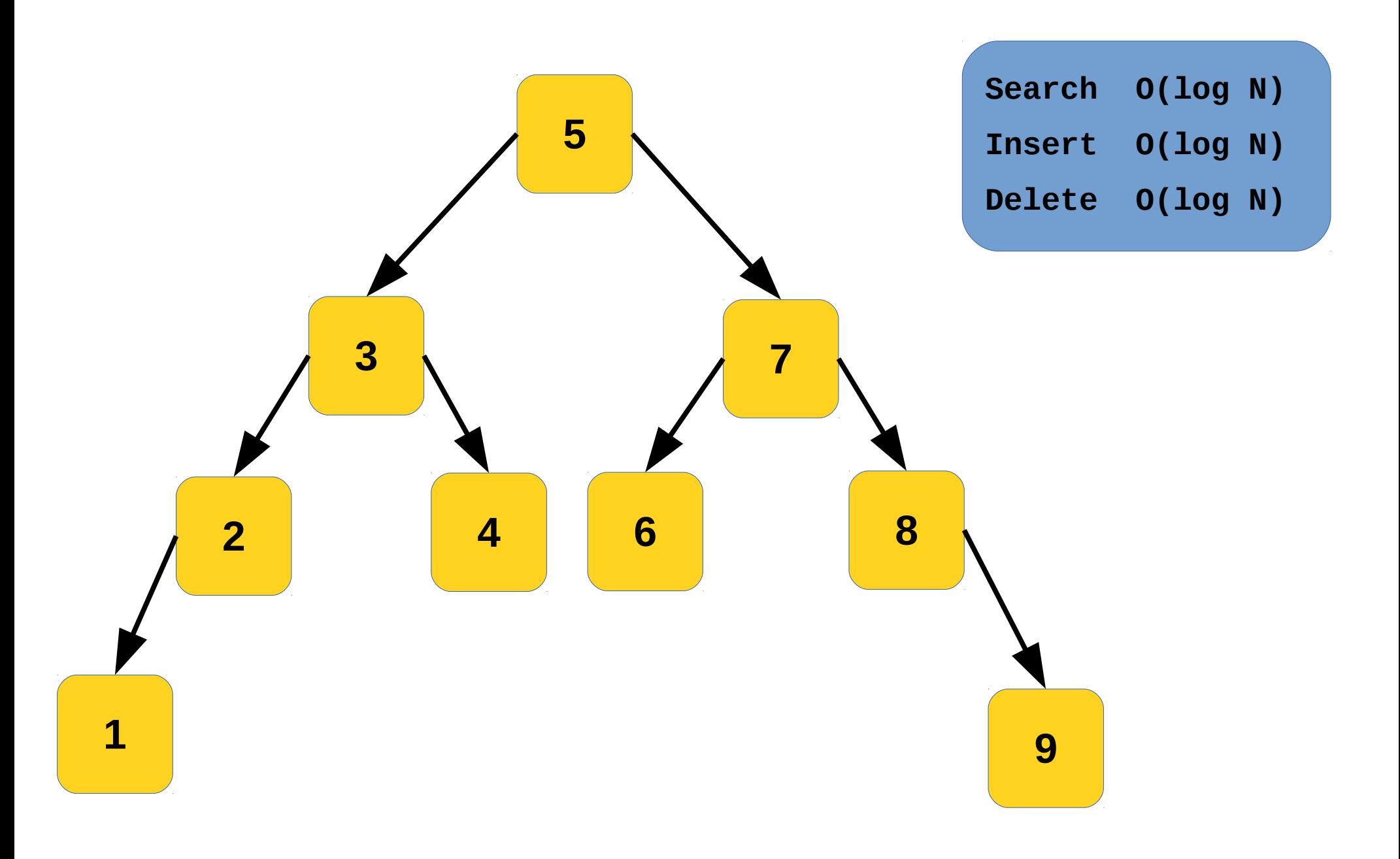

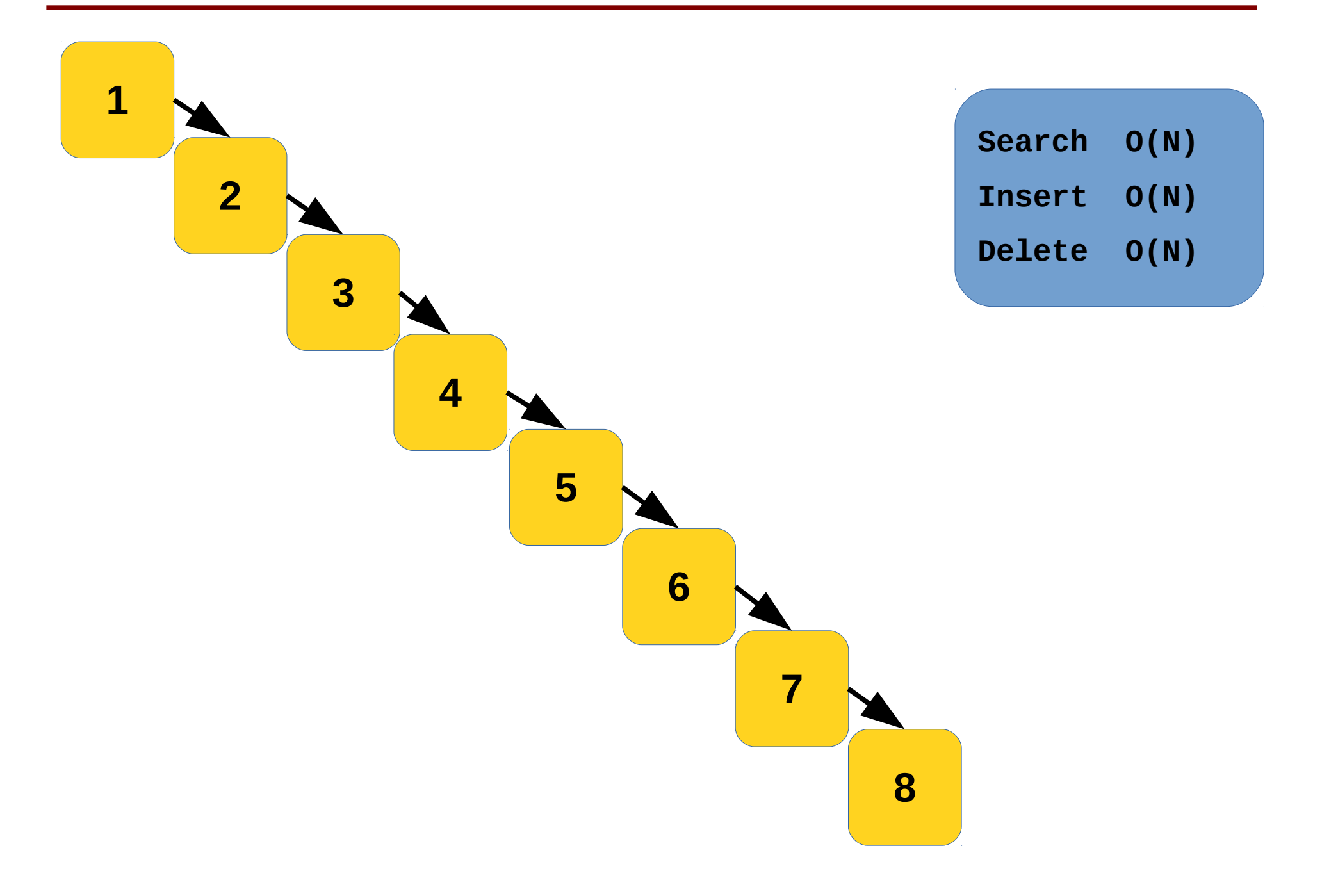

Balancing:

Nach jeder Änderung prüfen ob der Baum zu rechts / linkslastig wurde.

Falls nötig neu balancieren.

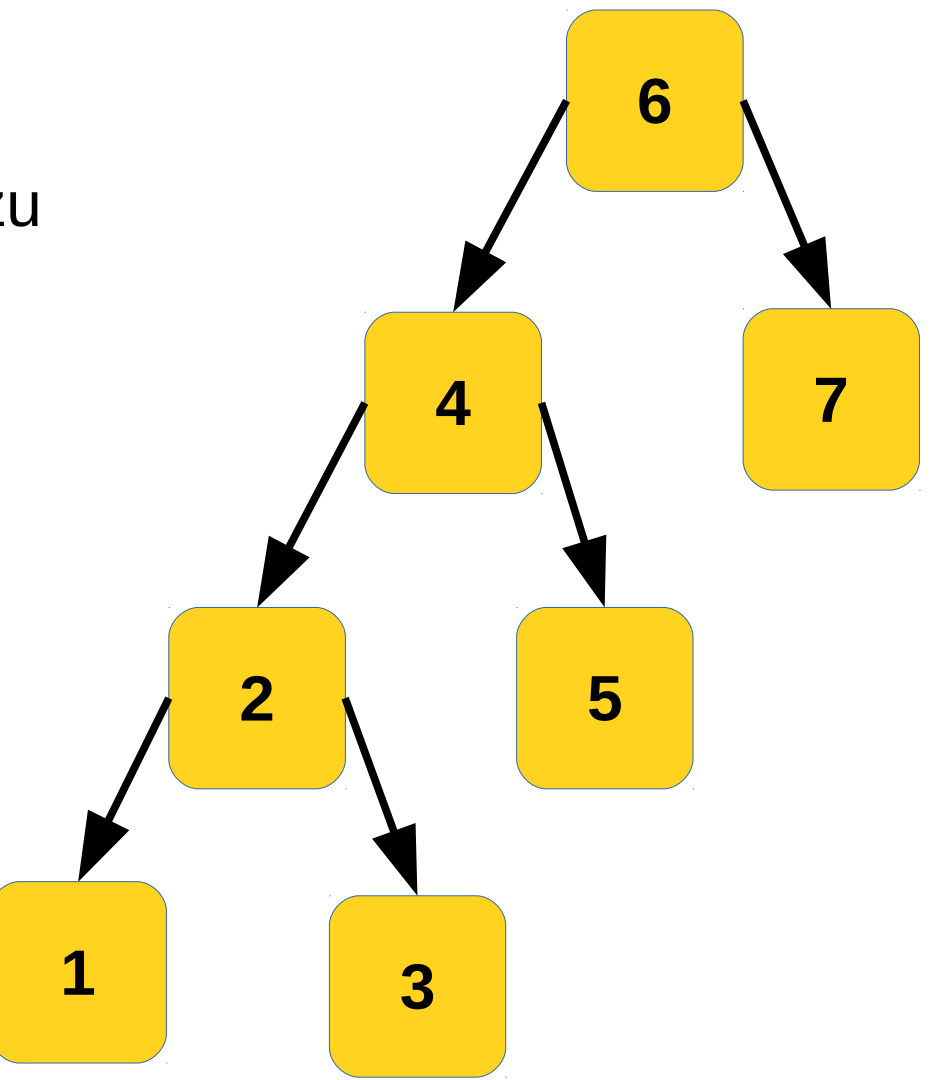

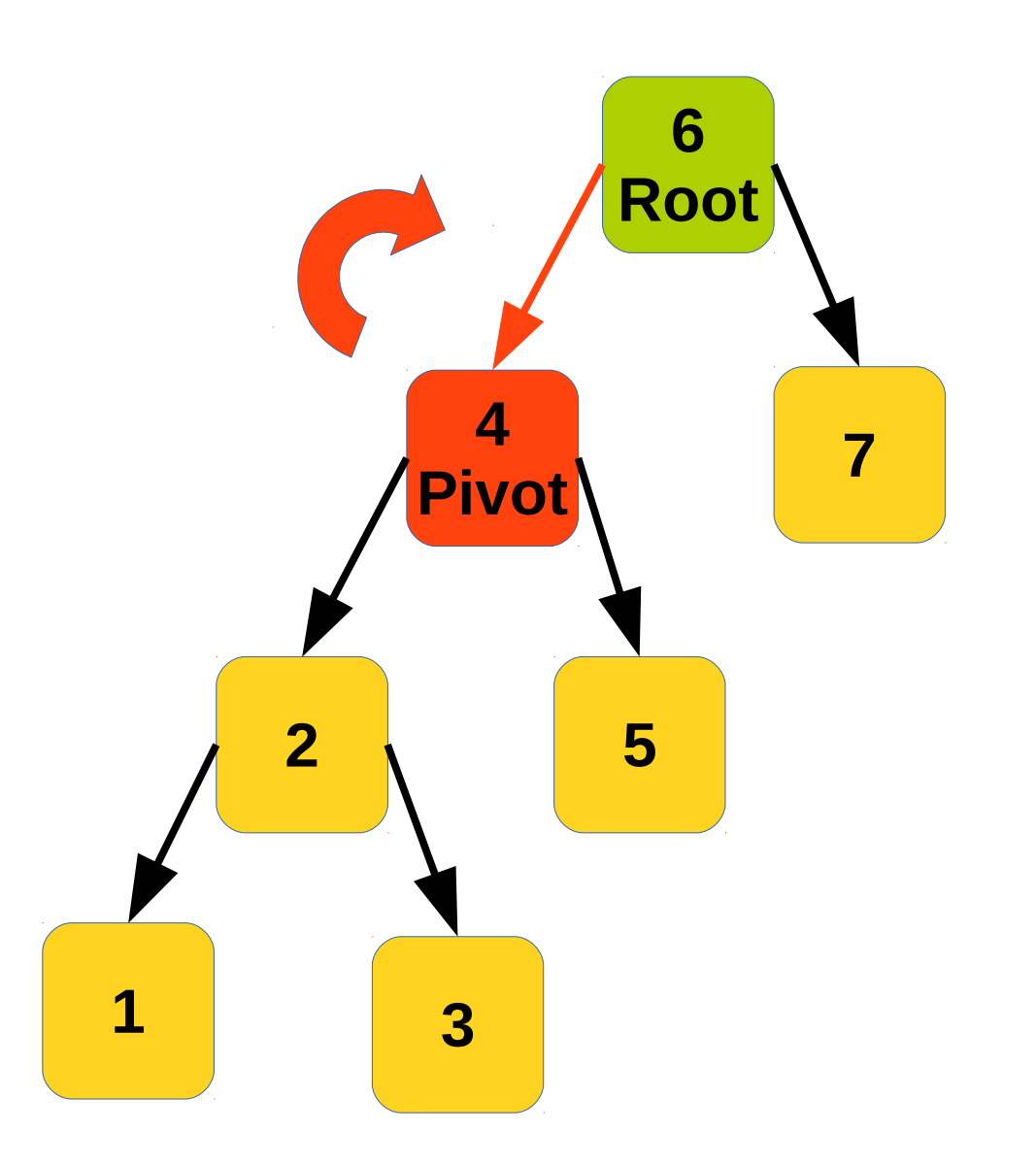

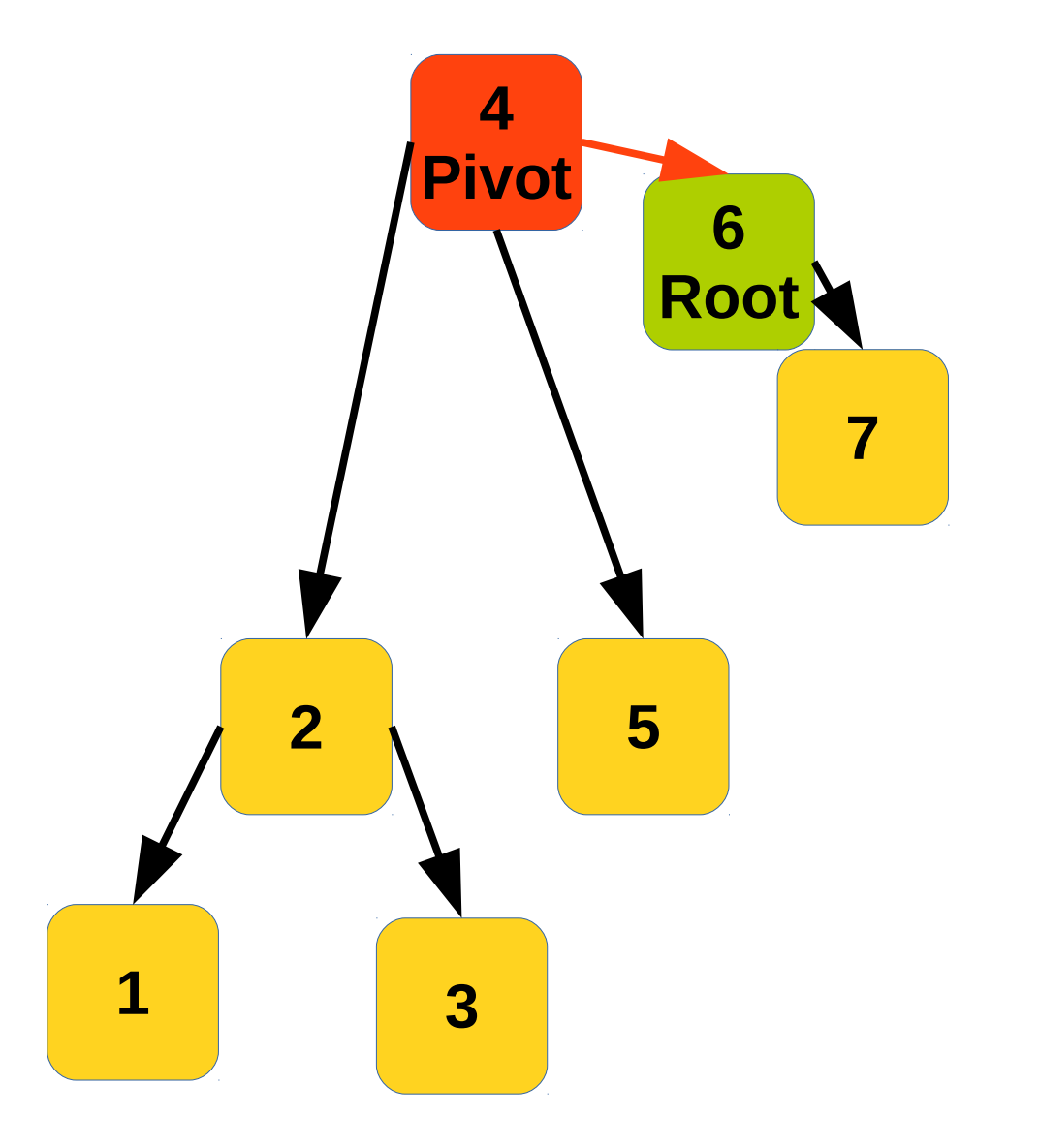

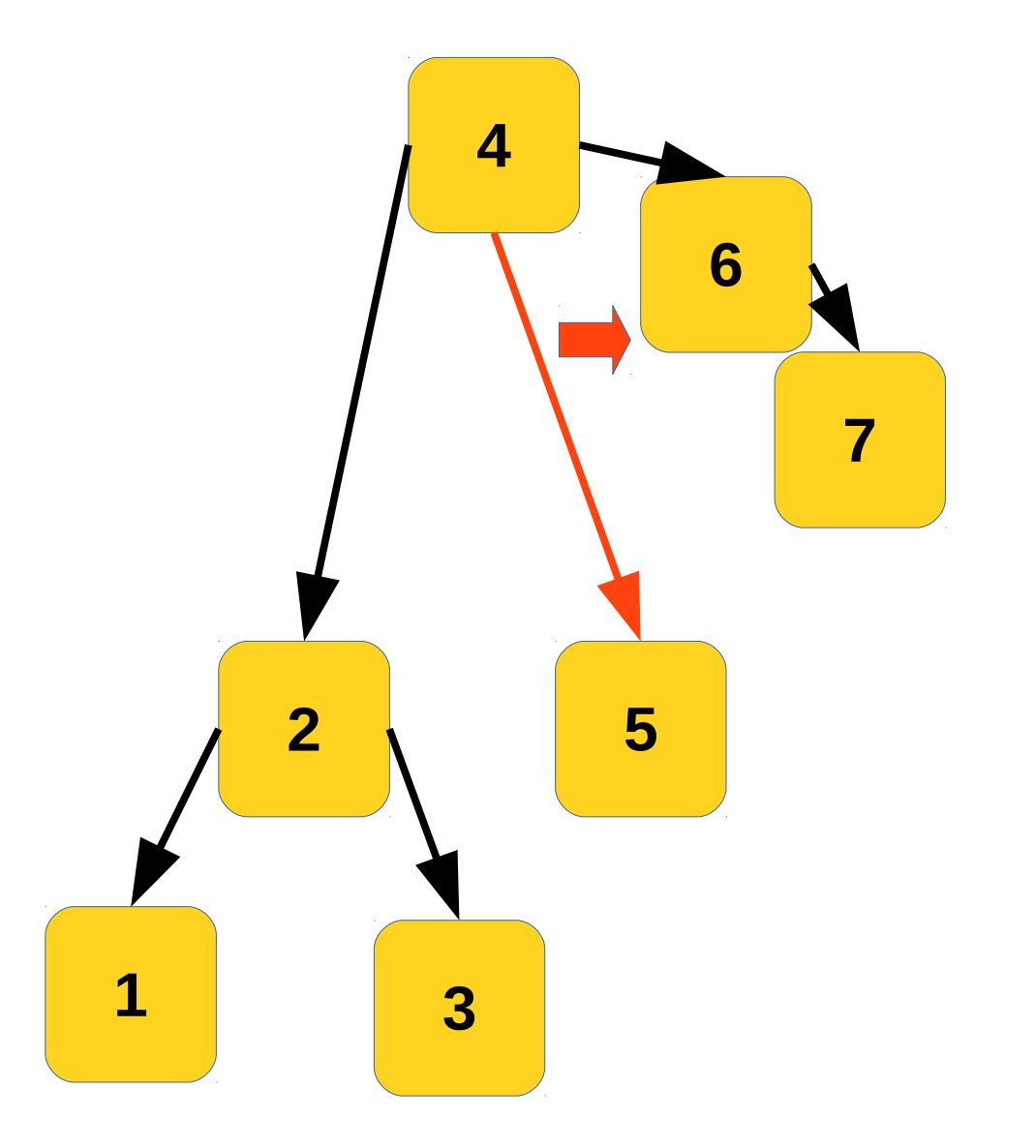

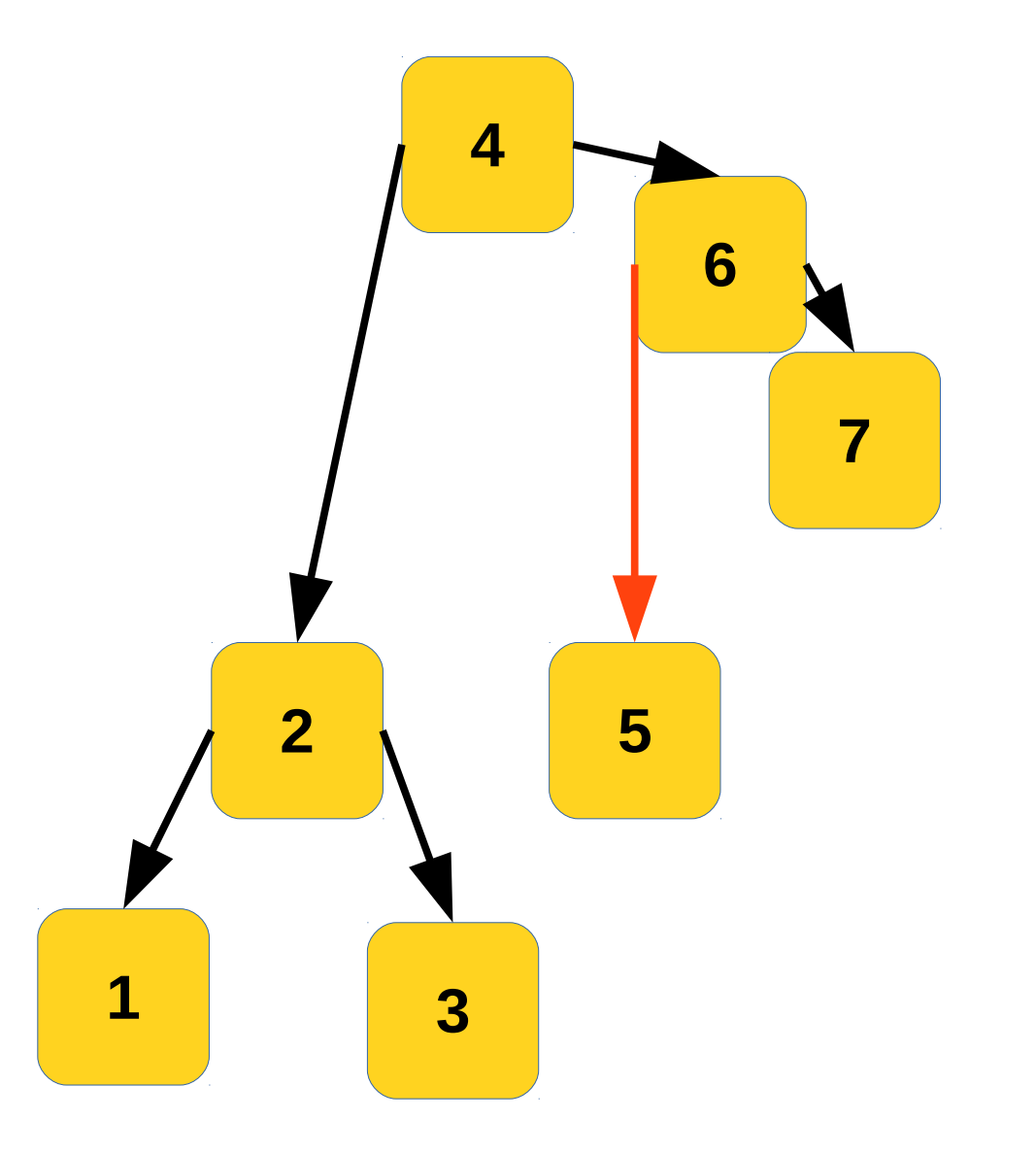

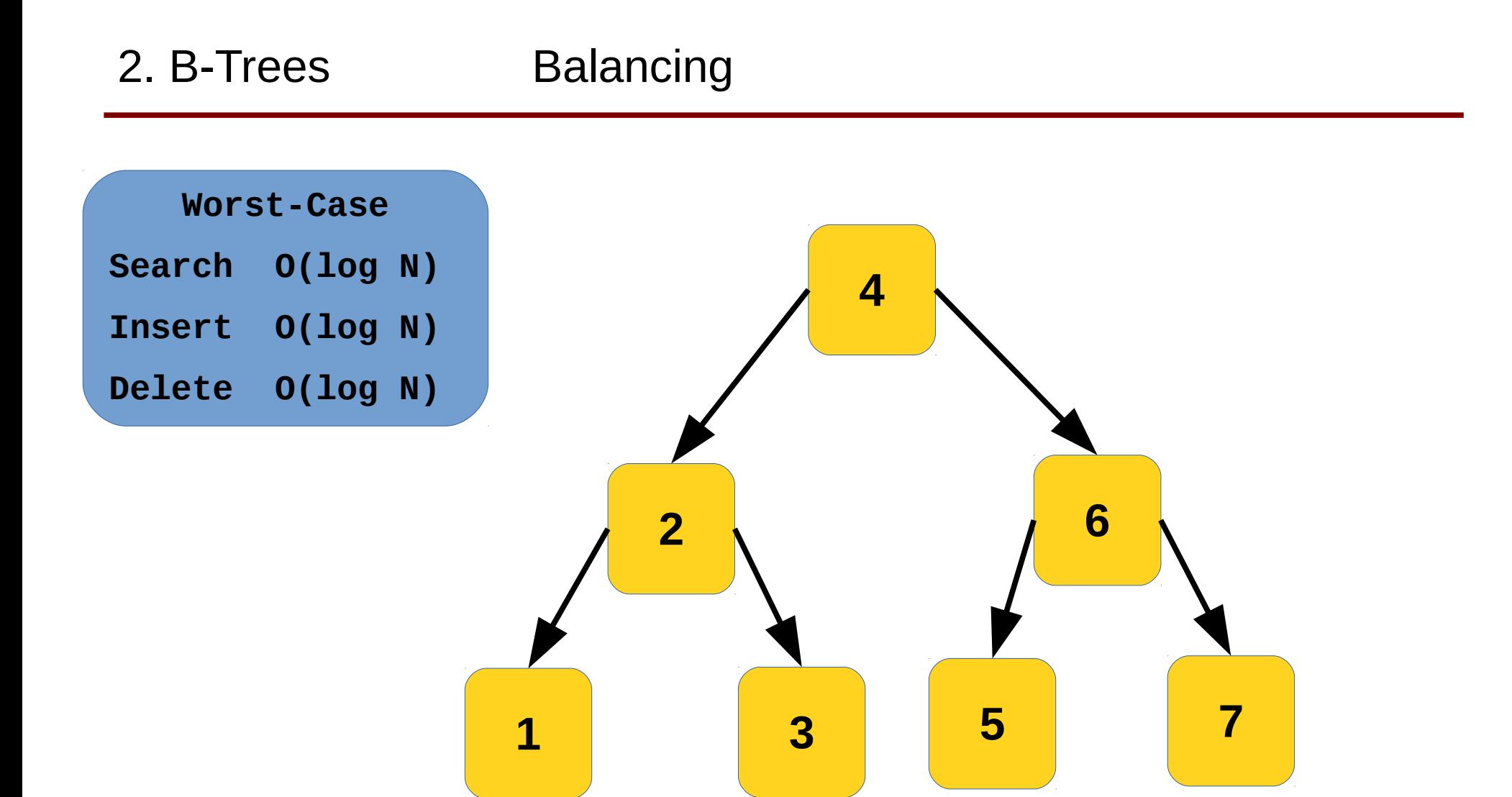

#### ● **AVL-Bäume**

- Adelson-Velski / Landis, Sowjetunion 1962
- Paper "An algorithm for the organization of information"

### ● **Red-Black Trees**

- Knoten haben zusätzlich 'rote' oder 'schwarze' Farbe
- Verbesserte Insert/Delete Performance

## ● **2-3 Trees**

- Knoten können mehr als 2 Kinder haben
- Performance ähnlich Red-Black

#### ● **B-Trees**

- Bayer / McCreight, Boeing Labs 1971
- Knoten kann interne Knoten sowie variable Zahl an Kinderknoten haben
- Weniger Rebalancing -> gut für Filesystem / Datenbanken!